## **CSC 418/2504 Computer Graphics, Winter 2008**

## **Assignment no. 2. Due: February 4 (beginning of tutorial)**

1. In the figure below, the 3D segment *AB* is projected by a standard perspective camera to the image segment *ab*. The point *C* on *AB* bisects *AB* in a ratio of *t*:(1‐*t*), and its projection *c* bisects *ab* in a ratio of *s*:(1-*s*). Denote by  $Z_A$ , $Z_B$ , $Z_C$  the depths of  $A$ , $B$  and  $C$ .

A. Express *t* as a function of  $s$ , $Z_A$ , $Z_B$  (in particular show it is independent of the focal length).

B. Express  $Z_c$  as a function of  $s, Z_A, Z_B$  (simplify the result).

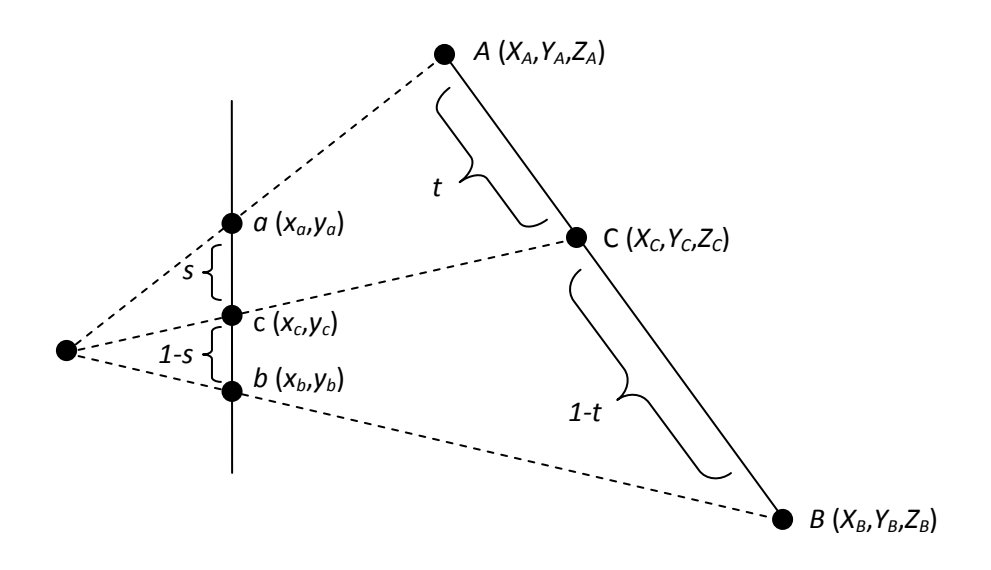

- 2. In this question we explore recovering information from the perspective projection of a rectangle. Assume the camera is a standard perspective camera, i.e. the focal point is at the origin and the X and Y axes of the world coordinate system are aligned with the x and y axes of the camera. A rectangle (on some tilted plane) is projected by the perspective camera into a quadrilateral. The vertices of the quadrilateral in the image are at  $p_1=(0,0.2828)$ ,  $p_2=(0.1818,0.5143)$ ,  $p_3 = (0.0952, 0.6734)$  and  $p_4(-0.1053, 0.4466)$ .
	- A. The edges of the rectangle define two directions in 3D. Find their vanishing points.
	- B. Find the vanishing line of the 3D plane of the rectangle.
	- C. Let  $r_1$ be a ray from the focal point of the camera through one vanishing point on the screen, and  $r_2$  a ray from the focal point through the second vanishing point. Are  $r_1$ ,  $r_2$  orthogonal?
	- D. Compute the focal length.
	- E. Find the normal to the plane of the rectangle.
- 3. A corner of a box (with three orthogonal faces) is imaged under orthographic projection as shown below, where  $p_0=(0,0)$ ,  $p_1=(-2,1)$ ,  $p_2=(0,2)$  and  $p_3(3,1)$ . A. Compute  $Z_1$ - $Z_0$ , $Z_2$ - $Z_0$ , $Z_3$ - $Z_0$ , where  $Z_i$  is the depth of  $p_i$ .
	- B. Compute the normals to the box faces .

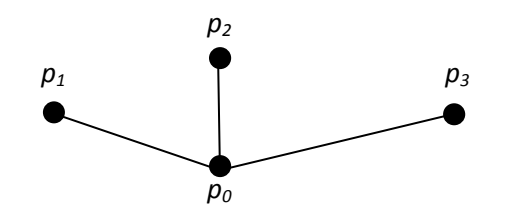

4. Read chapters 1-5 in the OpenGL programming guide (the "red book"). An online version is at http://www.glprogramming.com/red/index.html . This reading is intended to prepare you for the next programming assignments.